# NRES\_798\_7\_201501

Variance partitioning in regression and ANOVA models

#### Linear models

 $Y \sim Normal(b_0 + b_1 X, \sigma^2)$ 

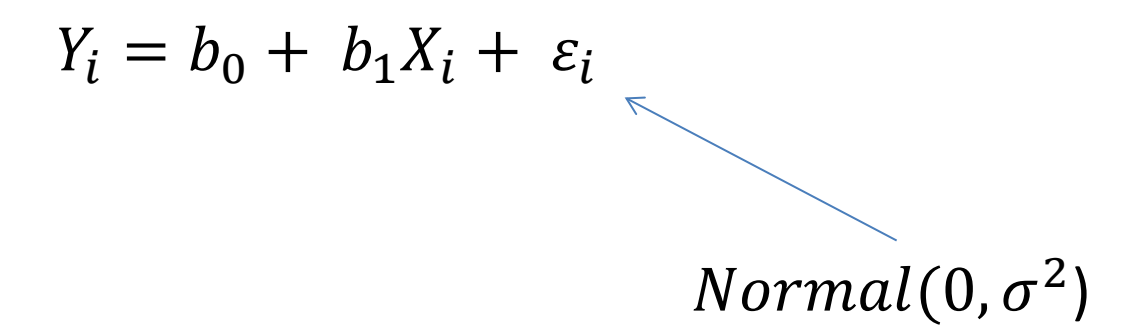

### Estimating of parameters

• We want to find the equation of the line that "best" fits the data. It means finding  $b_0$  and  $b_1$  such that the fitted values of  $y_i$  given by

$$
\hat{Y}_i = b_0 + b_1 X_i
$$

Are as close as possible to the observed values of  $y_i$ 

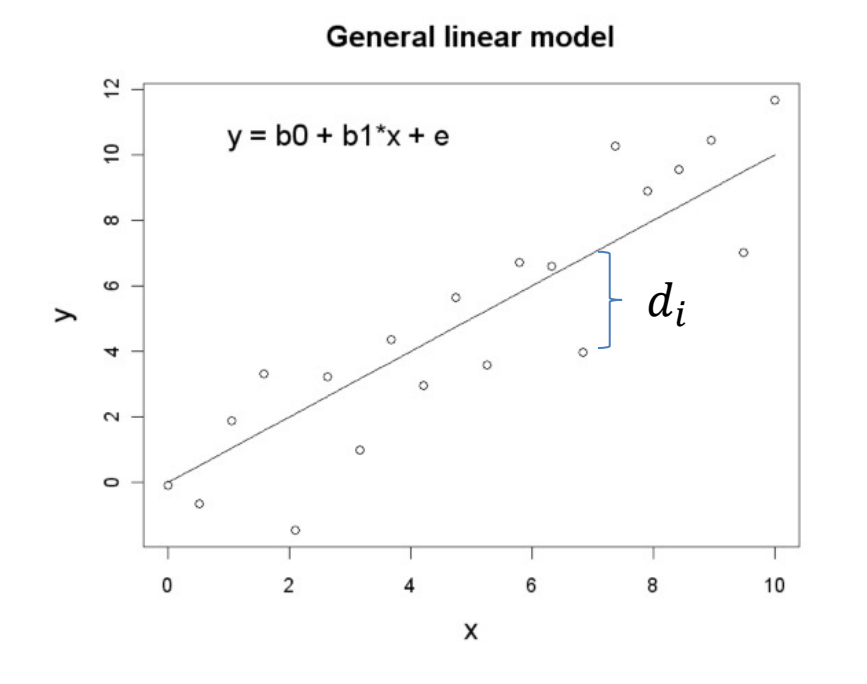

$$
d_i = y_i - \hat{y}_i
$$

 $d_i$  Fit b<sub>o</sub> and b<sub>1</sub> such that

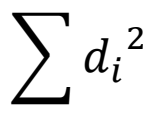

is minimized

# Minimizing residual sum of squares

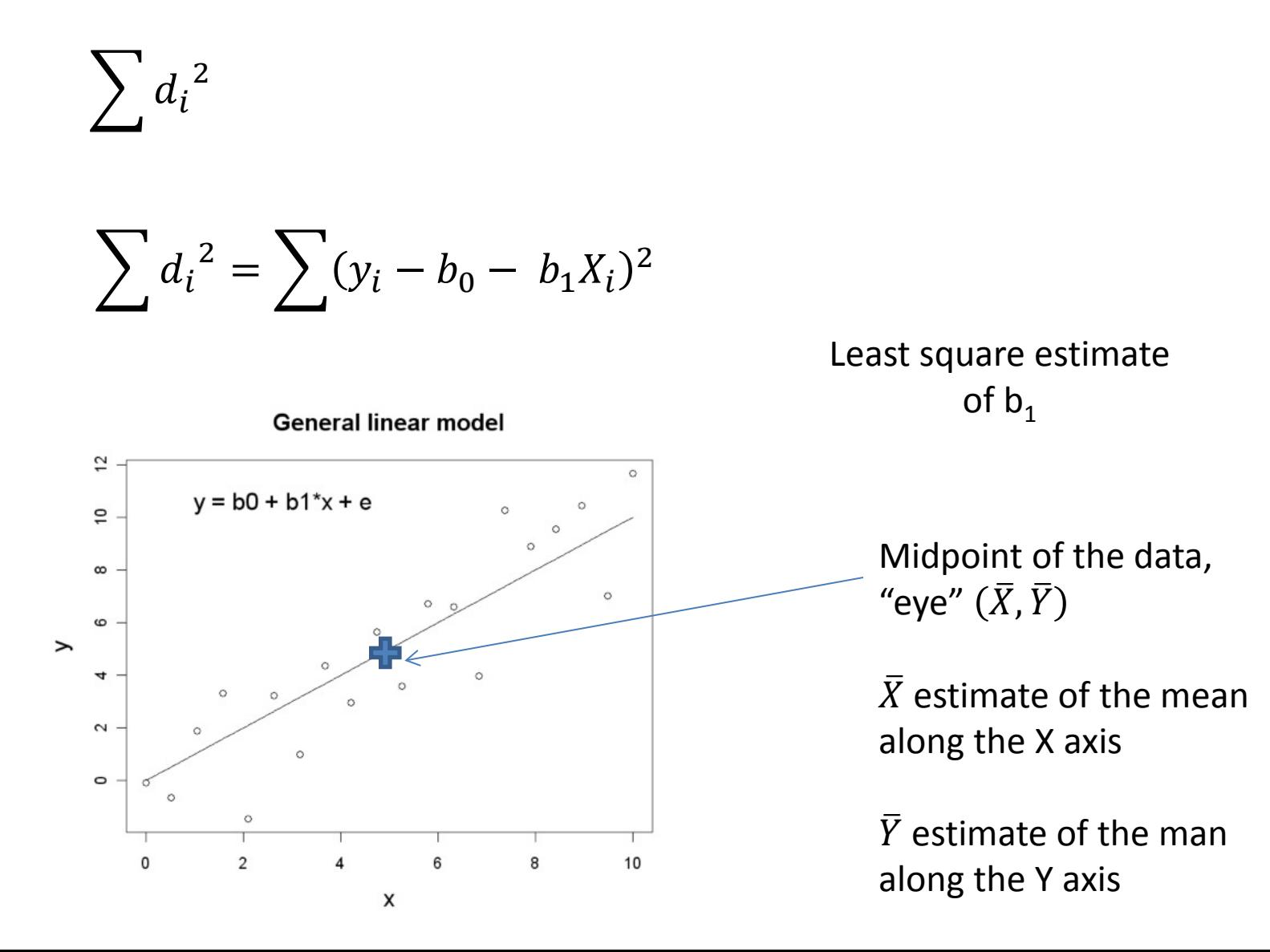

# Least-squares estimates

$$
\sum d_i^2 = \sum (y_i - b_0 - b_1 X_i)^2
$$

• To minimize the equation we need  $s_x^2 =$ 1  $\frac{1}{n-1}\sum_{i=1}^{n} (Y_i - \bar{Y})^2$  $\frac{n}{2}$  $l=1$  $ss_x = \sum_i (Y_i - \overline{Y})^2$  $\frac{n}{2}$  $l=1$ Residual Sum of Squares Sum of Squares of a variable Sample variance of a variable Sum of the cross products  $ss_{xy} = \sum_{i} (X_i - X)(Y_i - Y_i)$  $\frac{n}{2}$  $l=1$  $RSS = \sum (Y_i - \widehat{Y}_i)^2$  $\frac{n}{2}$  $l=1$ Predicted regression value "eye" of the data

$$
s_{xy} = \frac{1}{n-1} \sum_{i=1}^{n} (X_i - \bar{X})(Y_i - \bar{Y})
$$

Sample covariance

#### Least-squares Parameter Estimates: Slope and intercept

$$
Y_i = b_0 + b_1 X_i + \varepsilon_i
$$

$$
\widehat{\beta_1} = \frac{s_{xy}}{s_x^2} = \frac{SS_{xy}}{SS_x}
$$

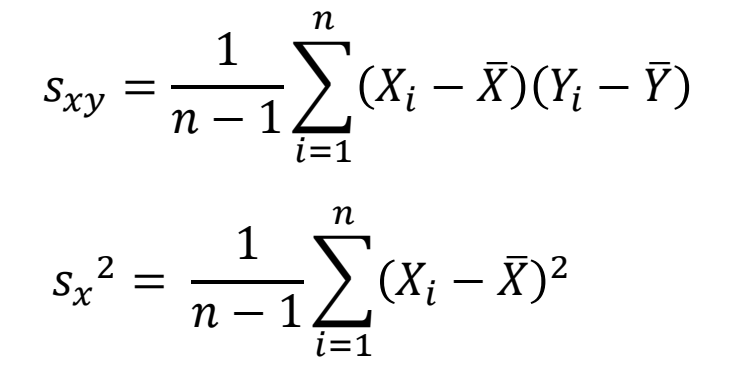

**General linear model** 

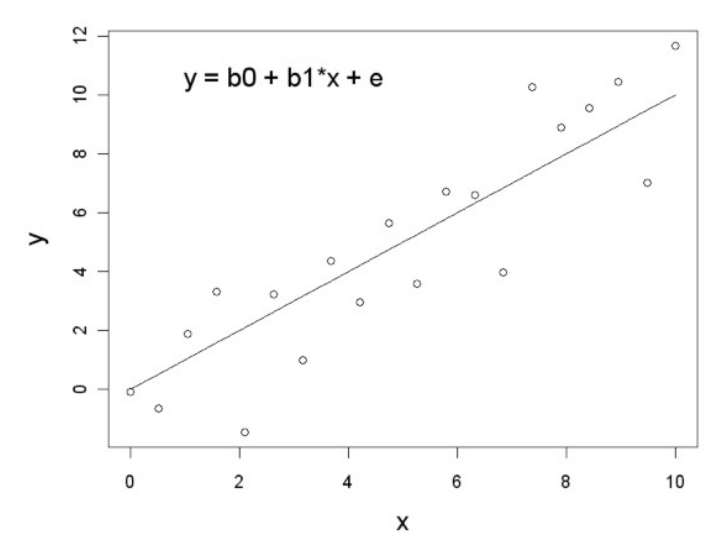

$$
\widehat{\beta_0} = \overline{Y} - \widehat{\beta_1}\overline{X}
$$

## Least-squares Parameter Estimates: error term (variance)

**General linear model** 

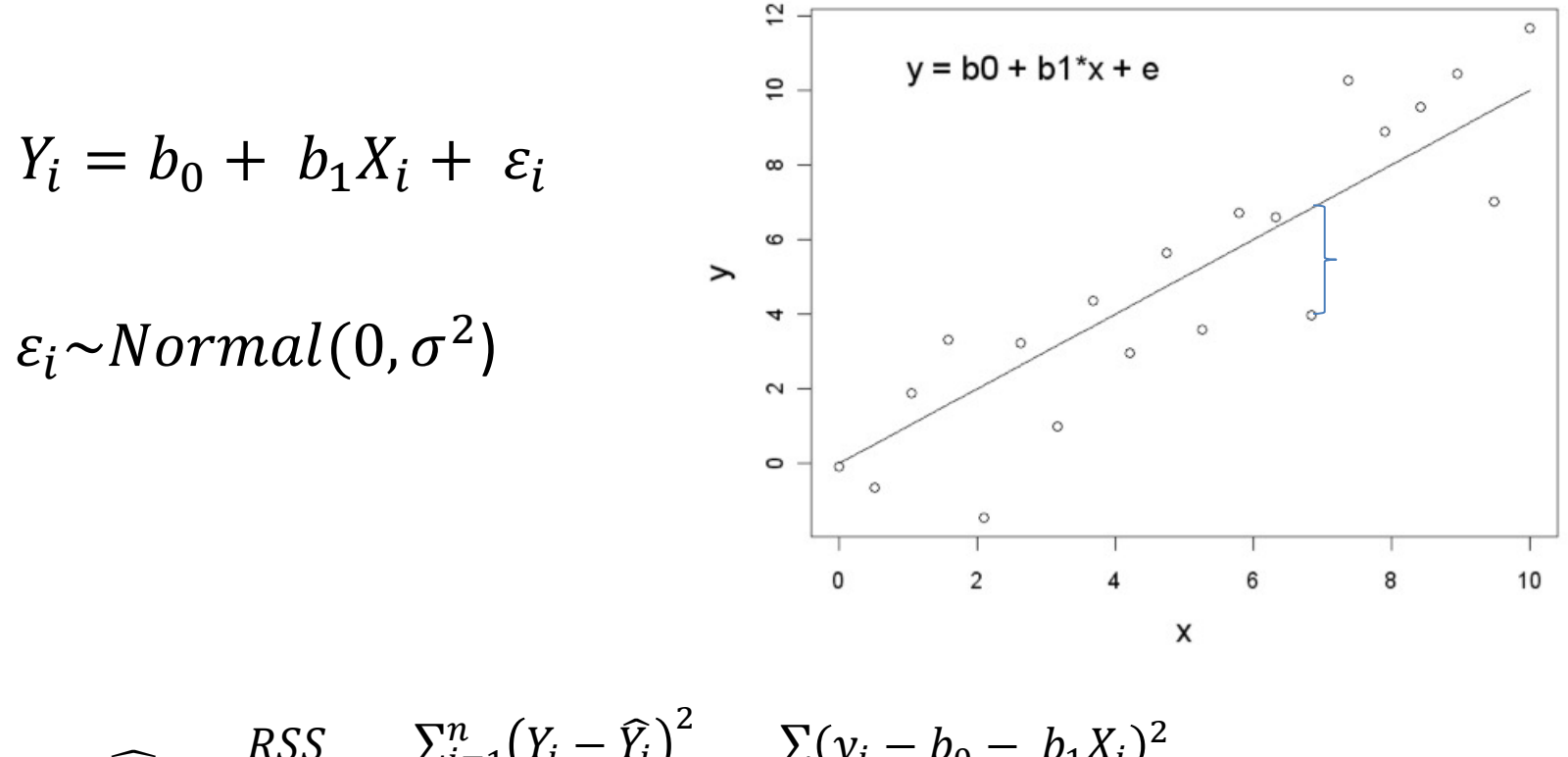

$$
\widehat{\sigma^2} = \frac{RSS}{n-2} = \frac{\sum_{i=1}^{n} (Y_i - \widehat{Y}_i)^2}{n-2} = \frac{\sum (y_i - b_0 - b_1 X_i)}{n-2}
$$

Standard error of regression

# Variance components

- Variance partitioning:
	- Determining how much of the observed variance can be attributed to different factors.
	- Partition a sum of squares into different components (sources, factors)
	- The relative importance of a factor being quantified as its relative SS contribution to the overall sum of squares

#### Variance components

- Components of variation
	- Pure or random error (random sampling from a random variable (normal distribution))
		- RSS
	- Systematic variation related to a variable(s)

 $\bullet$  SS<sub>reg</sub>

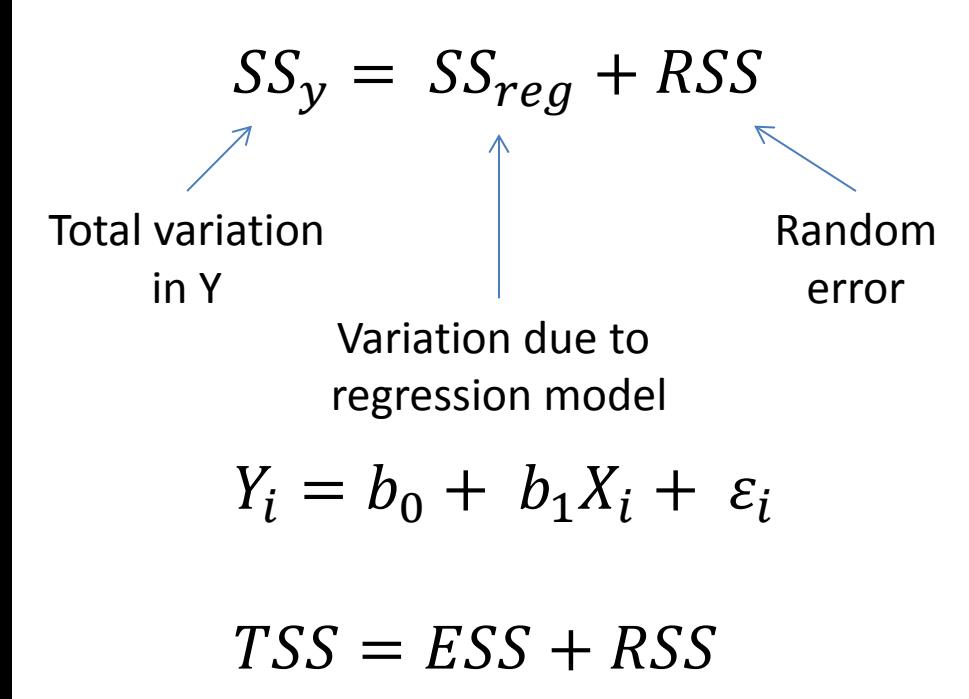

 $SS_{req} = SS_{\nu} - RSS$ 

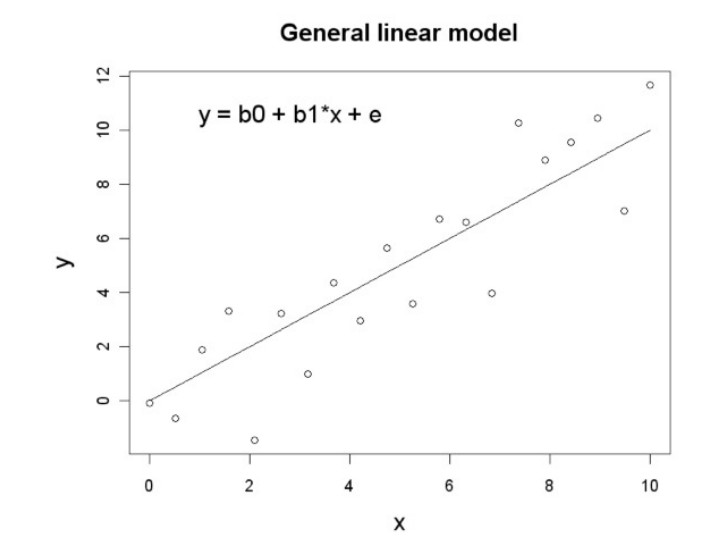

# Variance components

- Coefficient of determination
	- Relative importance of regression vs. residual variation
	- $r<sup>2</sup>$ , explanatory value of the regression model

$$
r^2 = \frac{SS_{reg}}{SS_y} = \frac{SS_{reg}}{SS_{reg} + RSS}
$$

- Scaled to 100: Percent of variation in Y that is explained by the model
- Product-moment correlation coefficient
	- r
	- Sign indicates directional relationship between X and Y (slope)

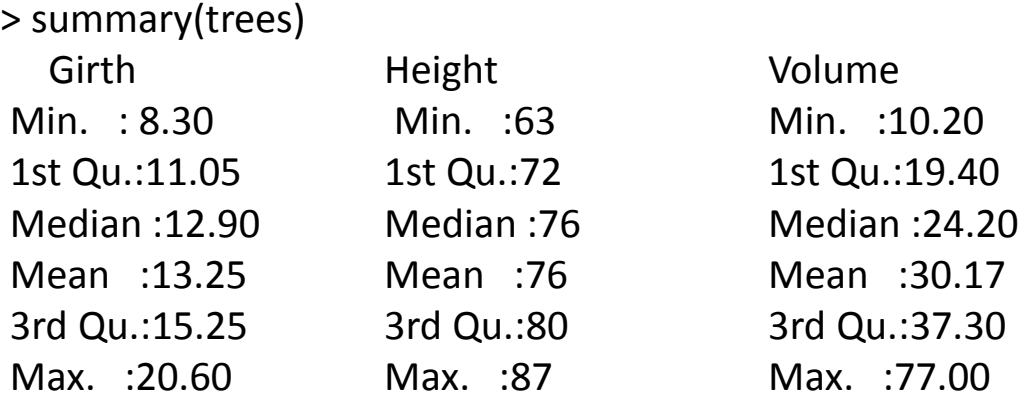

> data(trees)

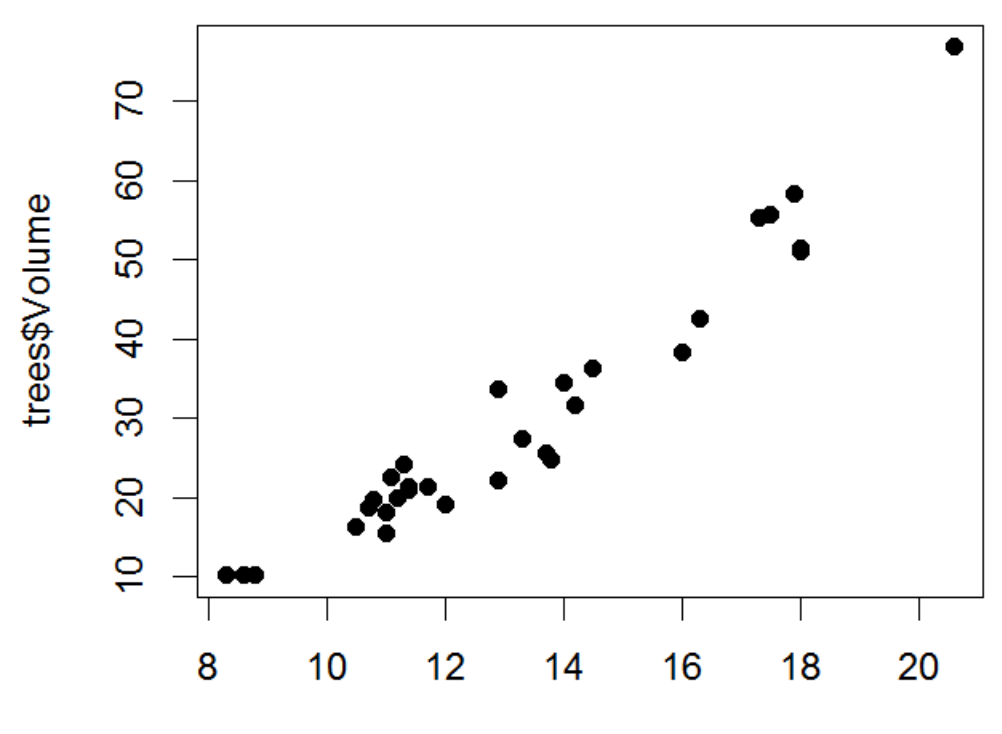

trees\$Girth

# R General linear model (lm) framework #  $lmreg < - lm(y \sim x)$ 

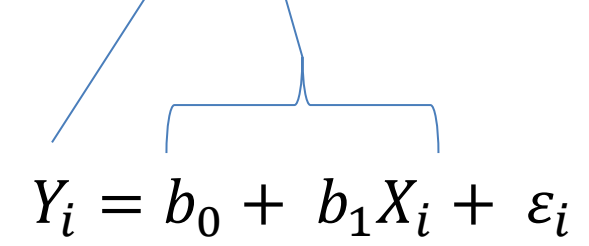

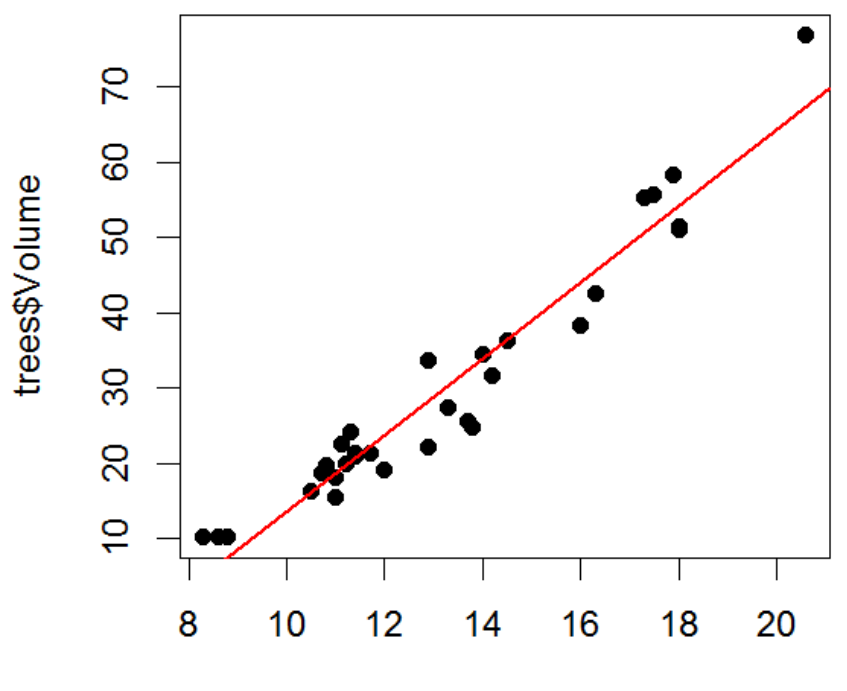

trees\$Girth

 $lm.read < - lm(Volume ~ Girth, data = trees)$ 

 $lm.read < - lm(Volume ~ Girth, data = trees)$ 

> is.list(lm.reg1) [1] TRUE

> names(lm.reg1) [1] "coefficients" "residuals""effects" "rank" "fitted.values" "assign""qr" "df.residual" [9] "xlevels" "call" "terms" "model"

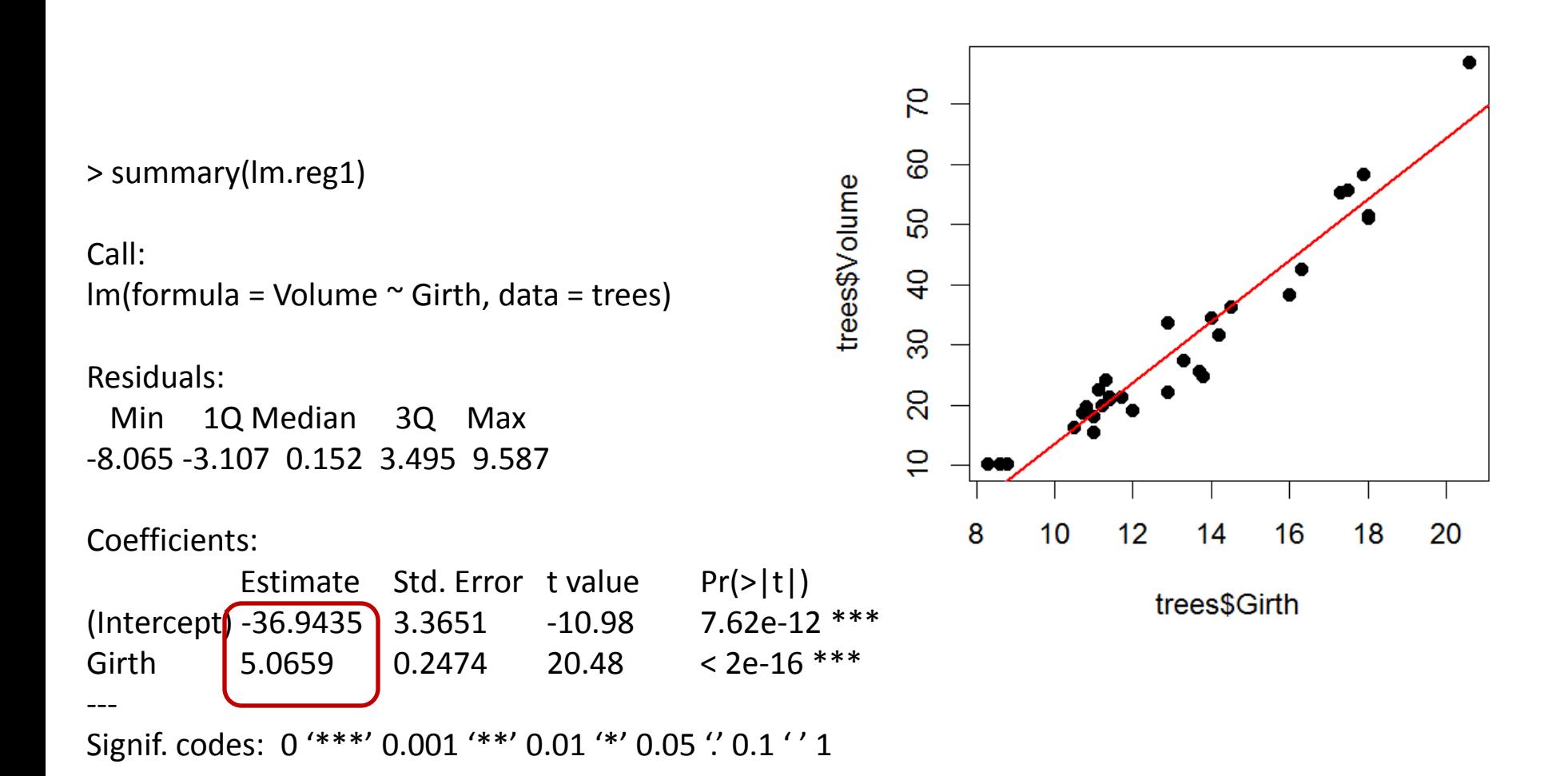

Residual standard error: 4.252 on 29 degrees of freedom Multiple R-squared: 0.9353, Adjusted R-squared: 0.9331 F-statistic: 419.4 on 1 and 29 DF, p-value: < 2.2e-16

> anova(lm.reg1) Analysis of Variance Table

Response: Volume Df Sum Sq Mean Sq F value Pr(>F) Girth 1 7581.8 7581.8 419.36 < 2.2e-16 \*\*\* Residuals 29 524.3 18.1 --- Signif. codes: 0 '\*\*\*' 0.001 '\*\*' 0.01 '\*' 0.05 '.' 0.1 ' ' 1

> anova(lm.reg1) Analysis of Variance Table  $Im(Volume \sim Girth)$ 

Response: Volume Df Sum Sq Mean Sq F value Pr(>F) Girth 1  $\vert$  7581.8 7581.8 419.36 < 2.2e-16 \*\*\* Residuals 29 | 524.3 | 18.1 ---

Signif. codes: 0 '\*\*\*' 0.001 '\*\*' 0.01 '\*' 0.05 '.' 0.1 ' ' 1

#### Variance Components  $SS_v = SS_{reg} + RSS$

SSy  $\le$ - deviance(lm(Volume  $\sim$  1, data = trees)) RSS  $\leq$  deviance(lm(Volume  $\sim$  Girth, data = trees)) SSreg <- SSy - RSS

> SSy 8106.084 > RSS 524.3025 > SSreg 7581.781

$$
r^2 = \frac{SS_{reg}}{SS_y} = \frac{7581.8}{8106.1} = 0.9353
$$

#### Variance Components  $SS_y = SS_{reg} + RSS$

SSy  $\le$ - deviance(lm(Volume  $\sim$  1, data = trees)) RSS <- deviance( $Im(Volume \sim Girth$ , data = trees)) SSreg <- SSy - RSS

> SSy 8106.084 > RSS 524.3025 > SSreg 7581.781  $2 =$  $SS_{reg}$  $SS$ = 7581.8 8106.1  $= 0.9353$ 

> summary(lm.reg1)

Call:

Residual standard error: 4.252 on 29 degrees of freedom Multiple R-squared: 0.9353, Adjusted R-squared: 0.9331 F-statistic: 419.4 on 1 and 29 DF, p-value: < 2.2e-16

# Multiple linear regression, no interaction  $lm.read < - lm(Volume ~ Girth + Height, data = trees)$ Summary(lm.reg2)

```
Call:
lm(formula = Volume \sim Girth + Height, data = trees)
```
Residuals:

 Min 1Q Median 3Q Max -6.4065 -2.6493 -0.2876 2.2003 8.4847

Coefficients:

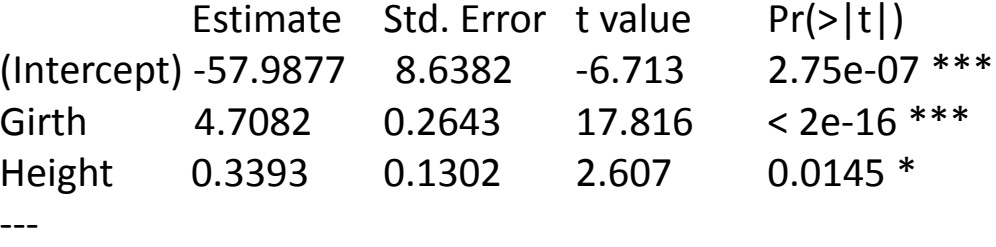

Signif. codes: 0 '\*\*\*' 0.001 '\*\*' 0.01 '\*' 0.05 '' 0.1 ' ' 1

Residual standard error: 3.882 on 28 degrees of freedom Multiple R-squared: 0.948, Adjusted R-squared: 0.9442 F-statistic: 255 on 2 and 28 DF, p-value: < 2.2e-16

#### > anova(lm.reg2) Analysis of Variance Table

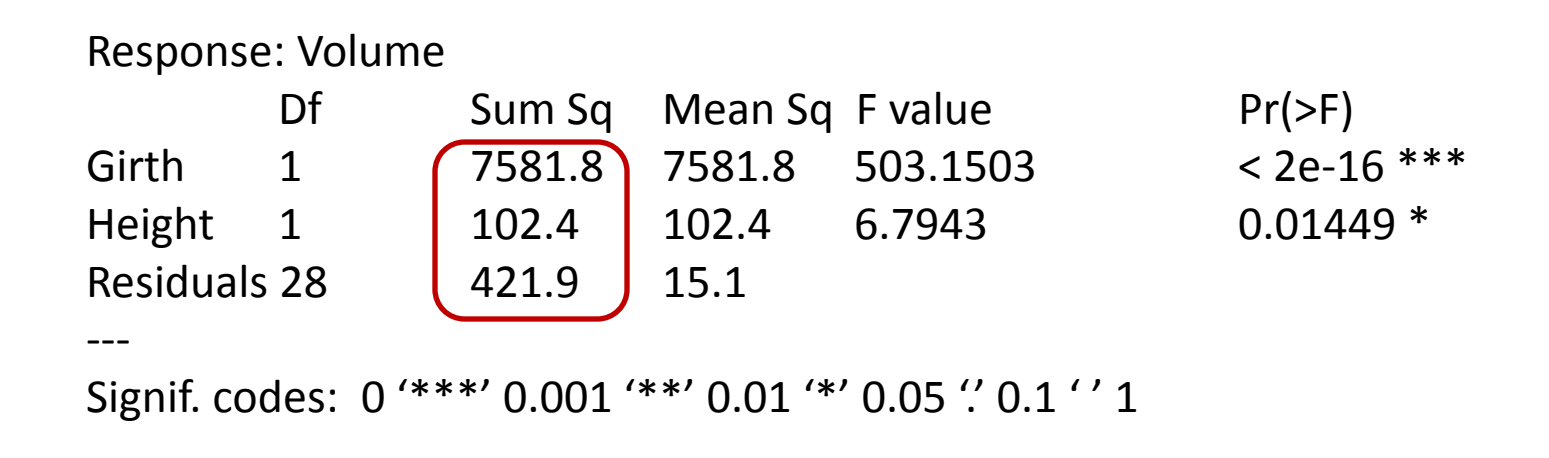

```
> anova(lm.reg1)
Analysis of Variance Table
```
Response: Volume Df Sum Sq Mean Sq F value Pr(>F) Girth 1  $\sqrt{7581.8}$  7581.8 419.36 < 2.2e-16 \*\*\* Residuals 29 | 524.3 | 18.1 ---

Signif. codes: 0 '\*\*\*' 0.001 '\*\*' 0.01 '\*' 0.05 '.' 0.1 ' ' 1

# Multiple linear regression, no interaction  $lm.read < - lm(Volume \sim Girth + Height, data = trees)$ Call:  $Im($ formula = Volume  $\sim$  Girth + Height, data = trees) Residuals: Min 1Q Median 3Q Max -6.4065 -2.6493 -0.2876 2.2003 8.4847 Coefficients: Estimate Std. Error Pr(>|t|) (Intercept) -57.9877 8.6382 2.75e-07 \*\*\* Girth | 4.7082 | 0.2643  $\leq$  2e-16 \*\*\* Call: Coefficients:

--- Signif. codes: 0 '\*\*\*' 0.001 '\*\*' 0.01 '\*' 0.05 '' 0.1 '' 1

Height | 0.3393 | 0.1302 0.0145 \*

F-statistic: 255 on 2 and 28 DF, p-value: < 2.2e-16

Residual standard error: 3.882 on 28 degrees of freedom Multiple R-squared: 0.948, Adjusted R-squared: 0.9442

> summary(lm.reg1)

 $Im($ formula = Volume  $\sim$  Girth, data = trees)

Residuals: Min 1Q Median 3Q Max -8.065 -3.107 0.152 3.495 9.587

 Estimate Std. Error Pr(>|t|)  $(Intercept)$ [-36.9435 ] 3.3651 7.62e-12 \*\*\* Girth | 5.0659 | 0.2474  $\leq 2e^{-16}$  \*\*\* --- Signif. codes: 0 '\*\*\*' 0.001 '\*\*' 0.01 '\*' 0.05 '.' 0.1 '' 1

Residual standard error: 4.252 on 29 degrees of freedom Multiple R-squared: 0.9353, Adjusted R-squared: 0.9331 F-statistic: 419.4 on 1 and 29 DF, p-value: < 2.2e-16

# Multiple linear regression in R  $Y \sim Normal(b_0 + b_1x_1 + b_2x_2 + b_1x_1x_2, \sigma^2)$

# With interaction Girthc <- trees\$Girth - mean(trees\$Girth) # centre the Girth variable Heightc <- trees\$Height - mean(trees\$Height) # centre the Height variable trees\$GH.int <- Girthc\*Heightc # create the interaction term

```
lm.read3 < - lm(Volume \sim Girth + Height + GH.int, data = trees)
```
# Alternative formulation  $\text{Im} \text{reg4} \leq \text{Im}(\text{Volume} \sim \text{Girth} + \text{Height} + \text{Girth}$ : Height, data = trees)

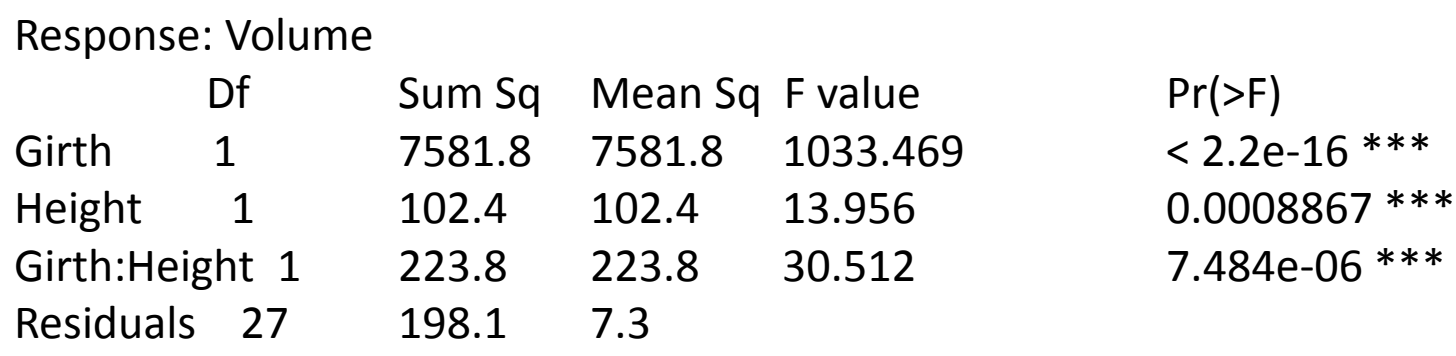

```
Signif. codes: 0 '***' 0.001 '**' 0.01 '*' 0.05 '.' 0.1 ' ' 1
```
---

> summary(lm.reg3)

Call:  $lm(formula = Volume ~ Girth + Height + GH.int, data = trees)$ 

Residuals:

 Min 1Q Median 3Q Max -6.5821 -1.0673 0.3026 1.5641 4.6649

Coefficients:

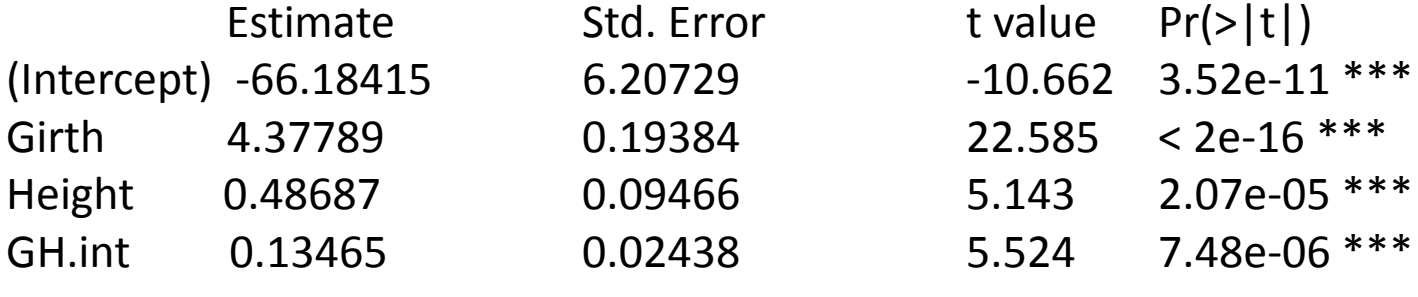

---

Signif. codes: 0 '\*\*\*' 0.001 '\*\*' 0.01 '\*' 0.05 '.' 0.1 ' ' 1

Residual standard error: 2.709 on 27 degrees of freedom Multiple R-squared 0.9756, Adjusted R-squared: 0.9728 F-statistic: 359.3 on 3 and 27 DF, p-value: < 2.2e-16

# Robust linear regression

• Minimizes the influence of outliers through a modification of how variance is calculated

$$
residual = \sum_{i=1}^{n} (Y_i - \widehat{Y}_i)^2
$$

$$
Robust = \sum_{i=1}^{n} |(Y_i - \widehat{Y}_i)|
$$